#### Estrutura de Dados II

# Métodos de Ordenação Parte 3

Prof<sup>a</sup> Márcio Bueno ed2tarde@marciobueno.com / ed2noite@marciobueno.com

> Material baseado nos materiais do Prof. Robson Lins

# **Classificação em Memória Primária**

#### **Métodos Eficientes (Sofisticados)**

- Classificação por Troca
	- Método de Partição e Troca Quicksort
- Classificação por Seleção
	- Método de Seleção em Árvore Heapsort

 Proposto por Hoare e tem como base dois princípios:

Recursividade

Abordagem **dividir para conquistar** Consiste em:

- Dado um conjunto C de elementos a ser ordenado
- Escolher qualquer elemento k do conjunto C para dividir o conjunto em elementos pequenos e grandes. Este elemento é chamado de pivô.
- $\checkmark$  Dividir C em dois sub-conjuntos C1 e C2, onde os elementos de C1 são menores que o pivô e os elementos de C2 são maiores que o pivô.

√Repete-se o processo em C1 e C2

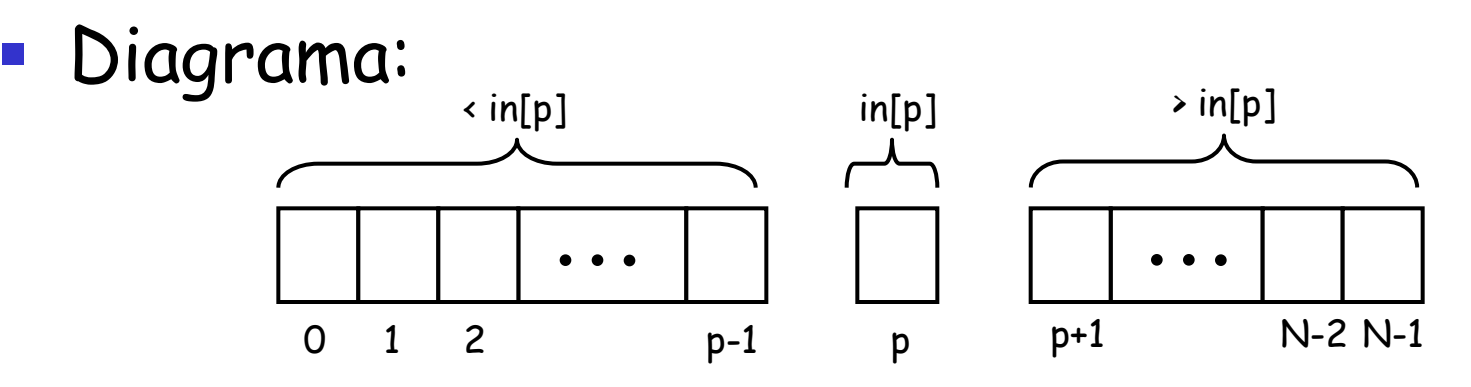

- Idealmente, o pivô deveria ser selecionado de modo que aproximadamente metade dos elementos ficassem a esquerda do pivô e a outra metade do lado direito do pivô.
- Considere o caso onde o menor ou o maior elemento é escolhido como pivô. Nesse caso um conjunto (C1) ficaria vazio e o outro (C2) com n-1 elementos.

- **Escolha do Pivô**  $\rightarrow$  Depende da implementação
	- Usar o primeiro elemento
		- Aceitável se a entrada é aleatória
		- Se a entrada for pré-ordenada ou estiver na ordem inversa é uma péssima escolha
	- Escolha aleatória
		- Estratégia segura de um modo geral
		- A geração de números aleatórios não implica em um desempenho melhor no restante do algoritmo
	- Média das entradas
		- Difícil de calcular
		- Prejudicaria o desempenho
		- Pegar 3 elementos e calcular a média

- Escolha do Pivô
	- Por questões de simplicidade, vamos escolher a chave que se encontra na posição inicial do vetor para ser a particionadora.

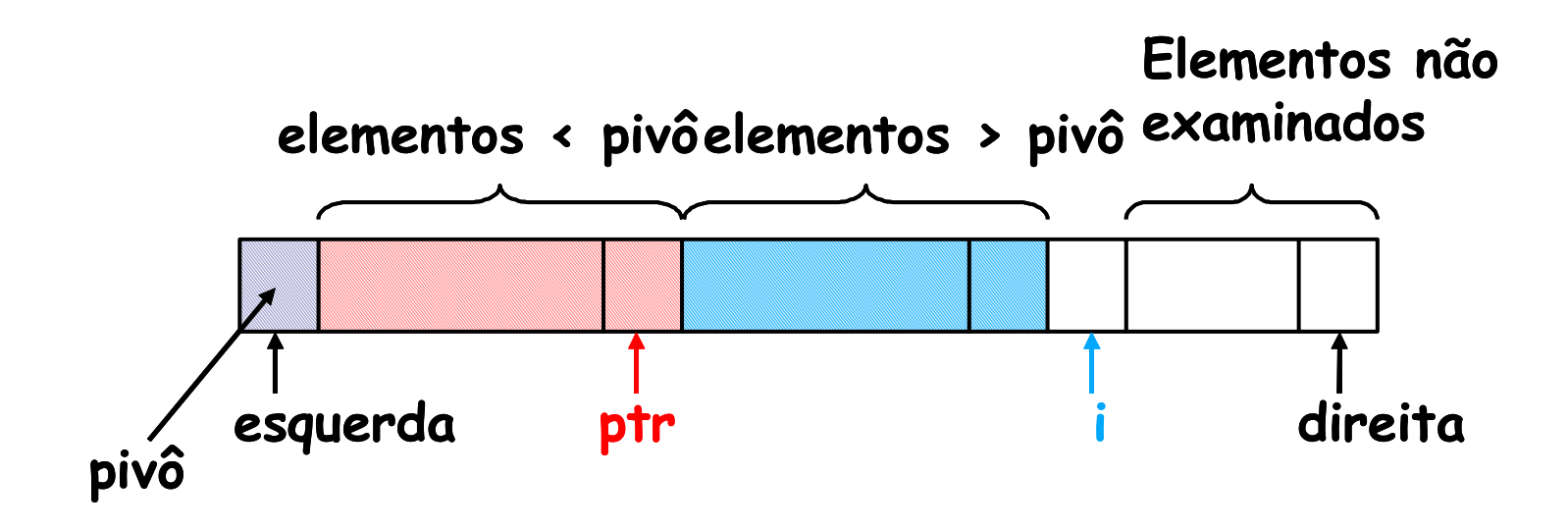

```
int particiona( int A[ ], int esquerda, int direita )
```
 $\{$ 

}

```
int i, temp;
int ptr = esquerda;
int pivo = A[esquerda]; /* pivô é primeiro elemento *//* Separa o vetor em elementos pequenos e grandes – em relação ao 
      pivô */
for (i = esquerda+1; i <=direita; i ++)
 if(A[i] \leq piv \in \mathbb{R}ptr = ptr + 1;
     troca ( 8(A[i]), 8(A[ptr]) );
 }
/* coloca o pivo entre os elementos pequenos e grandes */troca ( &(A[esquerda]), &(A[ptr]) );
return ptr;
```

```
void troca(int *a, int *b){
   int temp;
   temp = *a;*a = *b;*b = temp;<u>}</u>
```
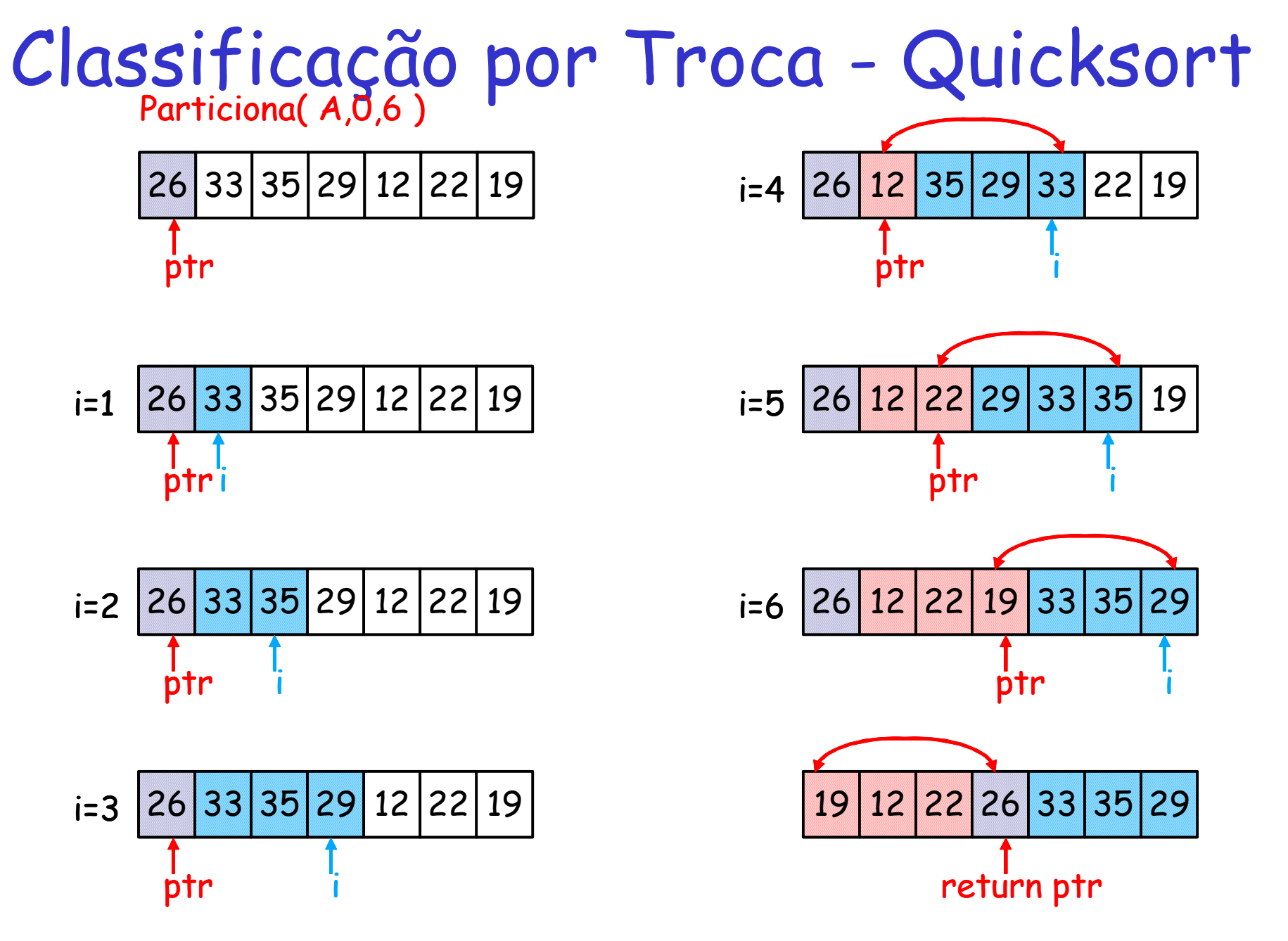

Estrutura de Dados II - Márcio Bueno 10

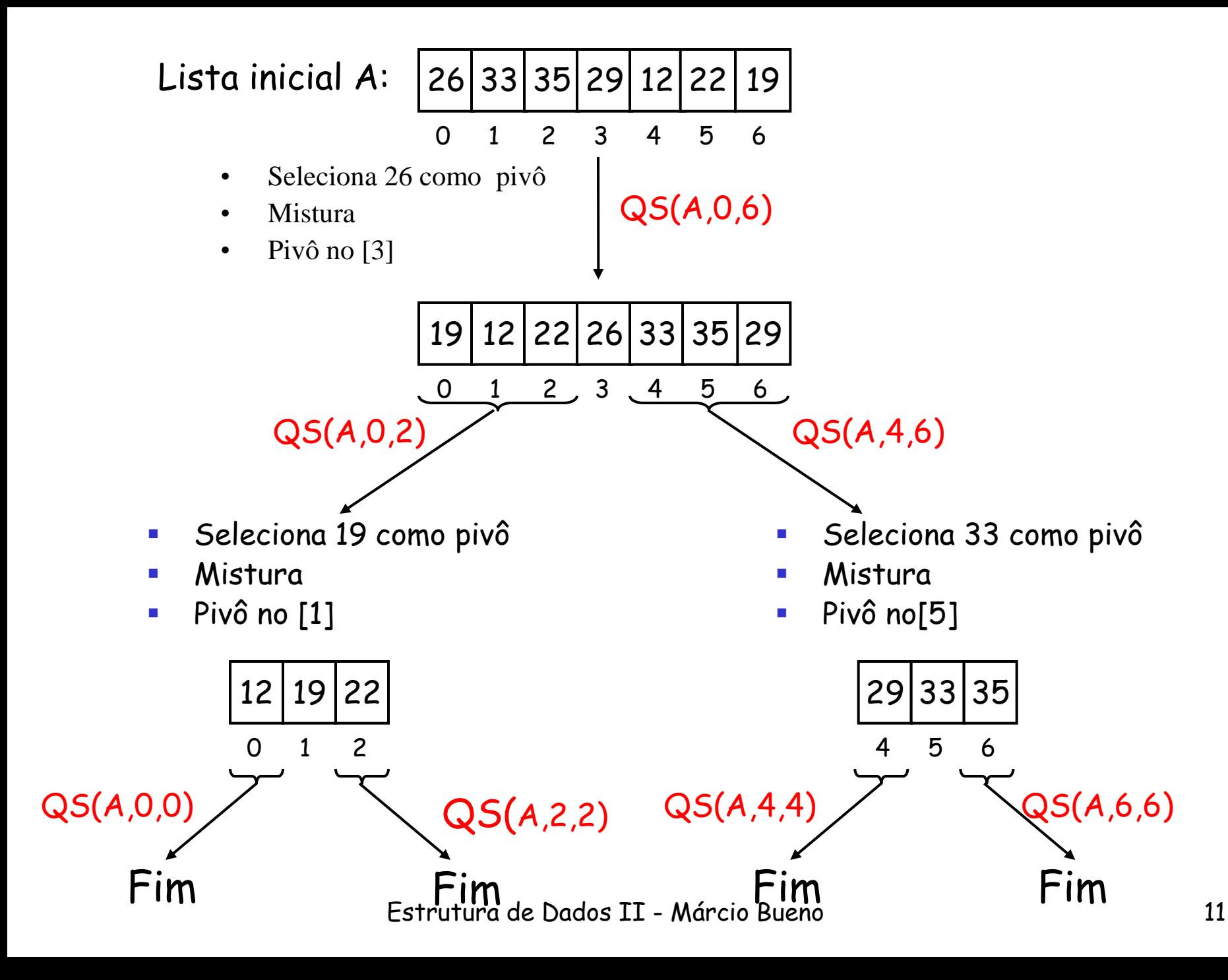

**void** quickSort( **int** A[ ], **int** esquerda, **int** direita )

```
int pivo = particiona (A, esquerda, direita);
if ( pivo > esquerda)
 quickSort( A, esquerda, pivo - 1 );
if ( pivo < direita)
 quickSort( A, pivo + 1, direita );
```
{

}

- Comparado com os demais métodos é o que apresenta, em média, o menor tempo de classificação.
- Tem um desempenho logarítmico **O(n log2n)** É o que apresenta o menor número de operações elementares.
- As razões porque quicksort é mais eficiente É que o problema de divisão é executado no mesmo vetor e muito eficientemente

Não precisa copiar o vetor ordenado

- **Para vetores muito pequenos (N<=20) quicksort não é tão** eficiente quanto o algoritmo de inserção, pois como ele é recursivo seria chamado várias vezes diminuindo sua eficiência.
- **Não é estável!**

### **Exercícios**

- Mostre o passo a passo de executar quicksort para o seguinte conjunto de dados {9, 25, 10, 18, 5, 7, 15, 3}, usando o primeiro elemento como pivô.
- Faça o mesmo para esse conjunto de dados {8, 5, 4, 7, 6, 1, 6, 3, 8, 12, 10}.

#### **O Método da Seleção em Árvore – Heapsort**

- $\checkmark$  Inventado por John Williams (1964) e usa a abordagem inerente à ordenação por seleção.
- O método utiliza a seleção em árvore para a obtenção dos elementos do vetor na ordem desejada.
- Ele consiste em duas fases distintas:
	- 1) Primeiro é montada uma árvore binária (heap) contendo todos os elementos do vetor, de tal forma que o valor contido em qualquer nó seja maior do que os valores de seus filhos;
	- 2) Em seguida, o heap é usado para a seleção dos elementos na ordem desejada.

- **Método Heapsort - Descrição do Algoritmo**
	- Dado um vetor de chaves **C<sup>1</sup> , C<sup>2</sup> , ..., CN**, consideramos este vetor como sendo a representação de uma árvore binária, usando a seguinte interpretação dos índices das chaves:

$$
\begin{cases}\nC_1 & \text{é a raiz da árvore;} \\
C_{2i} & \text{subárvore da esquerda de } C_i \\
C_{2i+1} & \text{subárvore da direita de } C_i\n\end{cases}
$$
\nPara i = 1, ..., N div 2

**Método Heapsort - Descrição do Algoritmo**

Exemplificando: dado um vetor **V1..7** , e utilizando a interpretação dada, podemos vê-lo como sendo a representação da seguinte árvore binária:

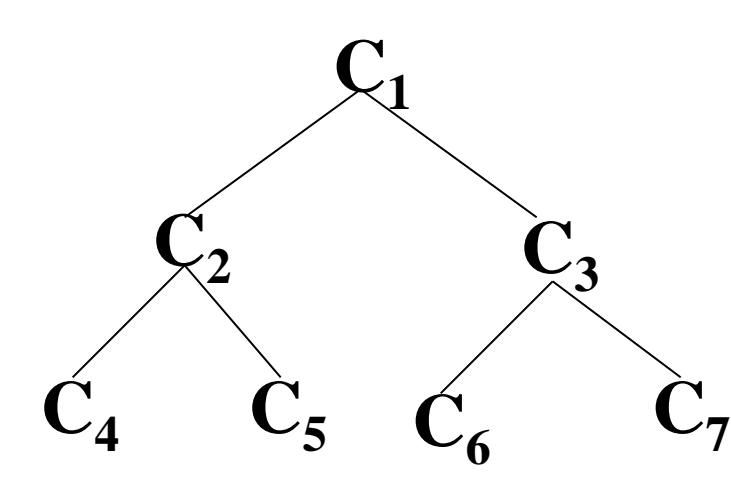

Para i = 1 até 7 div 2 = 1 ... 3  
\ni = 1 -> Pai 
$$
C_1
$$
 e Filhos:  $C_2$  e  $C_3$   
\ni = 2 -> Pai  $C_2$  e Filhos:  $C_4$  e  $C_5$   
\ni = 3 -> Pai  $C_3$  e Filhos:  $C_6$  e  $C_7$ 

#### **Método Heapsort - Descrição do Algoritmo**

O passo seguinte consiste em trocar as chaves de posição dentro do vetor, de tal forma que estas passem a formar uma hierarquia, na qual todas as raízes das subárvores sejam maiores ou iguais a qualquer uma das suas sucessoras, ou seja, cada raiz deve satisfazer as seguintes condições:

• 
$$
C_i \ge C_{2i}
$$
  
\n•  $C_i \ge C_{2i + 1}$  Para i = 1, ..., N div 2.

 Quando todas as raízes das subárvores satisfazem essas condições, dizemos que a árvore forma um **heap**.

- **Método Heapsort - Descrição do Algoritmo**
	- O processo de troca de posições das chaves no vetor, de forma que a árvore representada passe a ser um heap, pode ser feito testando-se cada uma das subárvores para verificar se elas, separadamente, satisfazem a condição de heap.
	- Apenas as árvores que possuem pelo menos um sucessor devem ser testada.

- **Método Heapsort - Descrição do Algoritmo**
	- A maneira mais simples de realizar o teste é iniciando pela última subárvore, ou seja, aquela cuja raiz está na posição **N div 2** do vetor de chaves, prosseguindo, a partir daí, para as subárvores que a antecedem, até chegar à raiz da árvore.
	- No exemplo, a primeira subárvore a ser testada é aquela cuja raiz é **C<sup>3</sup>** , depois a de raiz **C<sup>2</sup>** e finalizando com a de raiz **C<sup>1</sup>** .

- **Método Heapsort - Descrição do Algoritmo**
	- Sempre que for encontrada uma subárvore que não forme um heap, seus componentes devem ser rearranjados de modo a formar o heap.

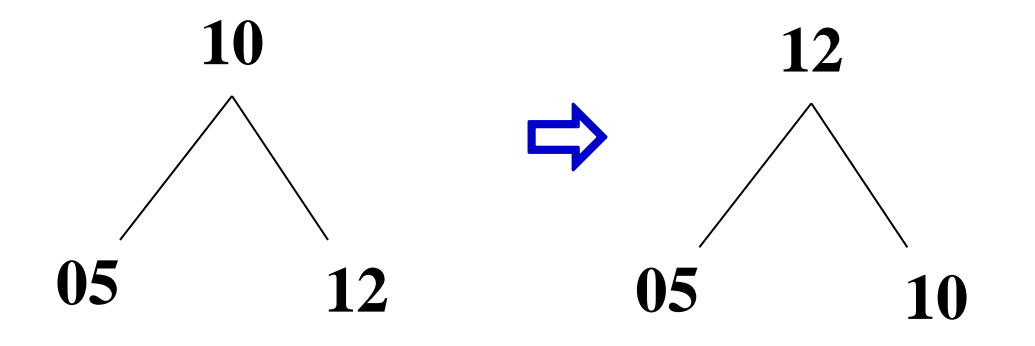

#### **Método Heapsort - Descrição do Algoritmo**

- Pode ocorrer também que, ao rearranjarmos uma subárvore, isto venha a afetar outra, do nível imediatamente inferior, fazendo que esta deixe de formar um heap.
- Esta possibilidade obriga a verificar, sempre que for rearranjada uma subárvore, se a sucessora do nível abaixo não teve a sua condição de heap desfeita.

**Método Heapsort - Exemplo**

**Objetivo: Seleção da maior chave**

Vetor inicial: 12 09 13 25 18 10 22

Representação em árvore: **<sup>12</sup>**

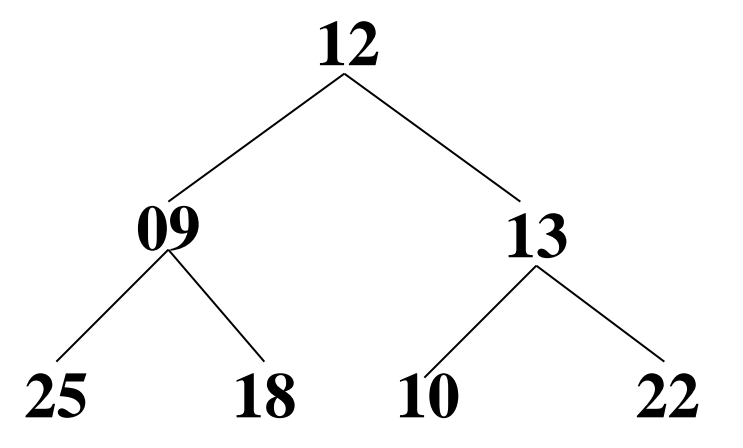

- **Método Heapsort - Exemplo**
	- A transformação dessa árvore em heap inicia pela subárvore cuja raiz é **13**, já que seu índice, no vetor, é **7 div 2 = 3**.

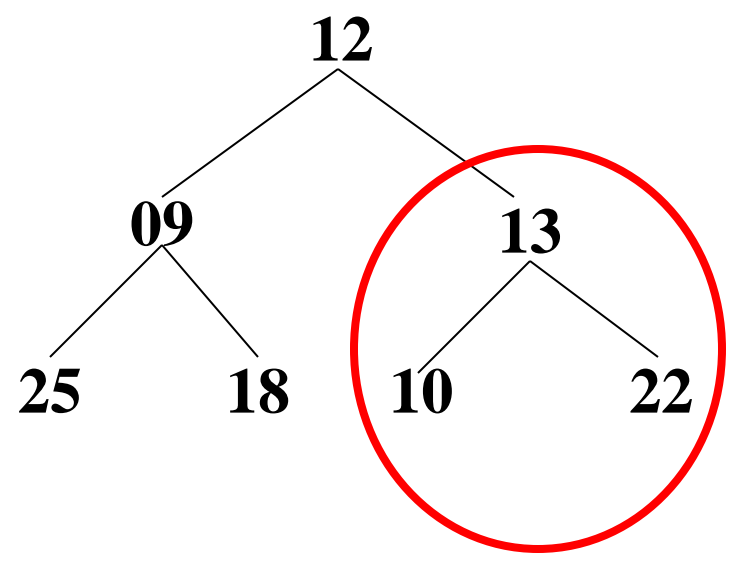

Estrutura de Dados II - Márcio Bueno 24

#### **Método Heapsort - Exemplo**

#### Vetor e árvore resultantes:

• 12 09 22 25 18 10 13

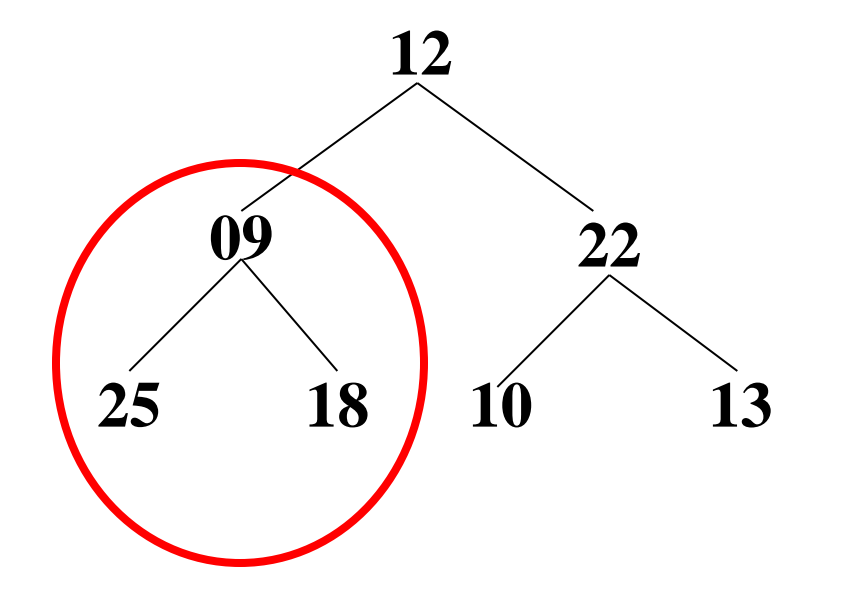

#### **Método Heapsort - Exemplo**

#### Vetor e árvore resultantes:

• 12 25 22 09 18 10 13

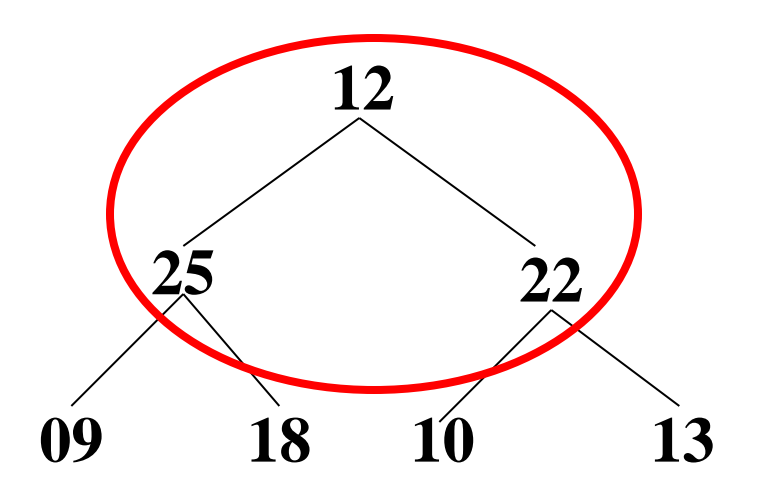

Estrutura de Dados II - Márcio Bueno 26

**Método Heapsort - Exemplo**

Vetor e árvore resultantes: 25 12 22 09 18 10 13

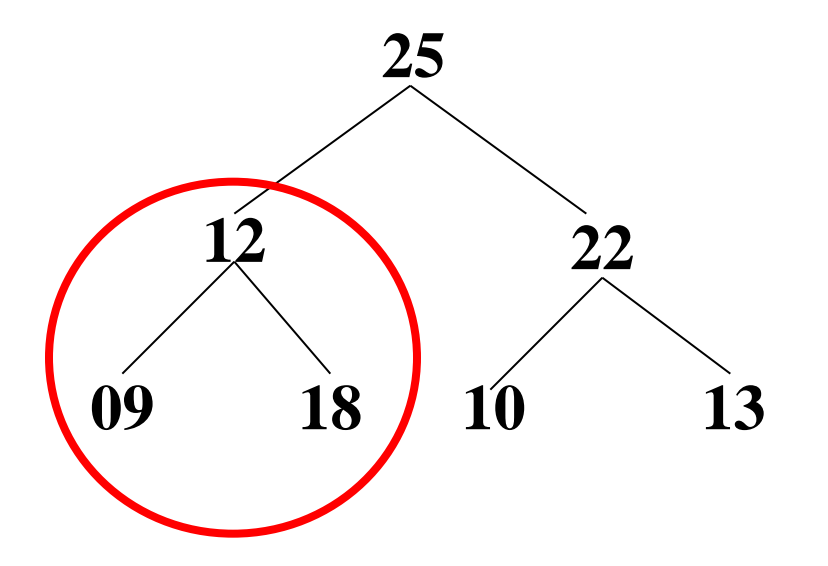

Neste caso ocorreu que a transformação da subárvore afetou outra de um nível mais abaixo. A subárvore afetada deve ser rearranjada.

 **Método Heapsort - Exemplo Seleção das chaves:** 25 18 22 09 12 10 13

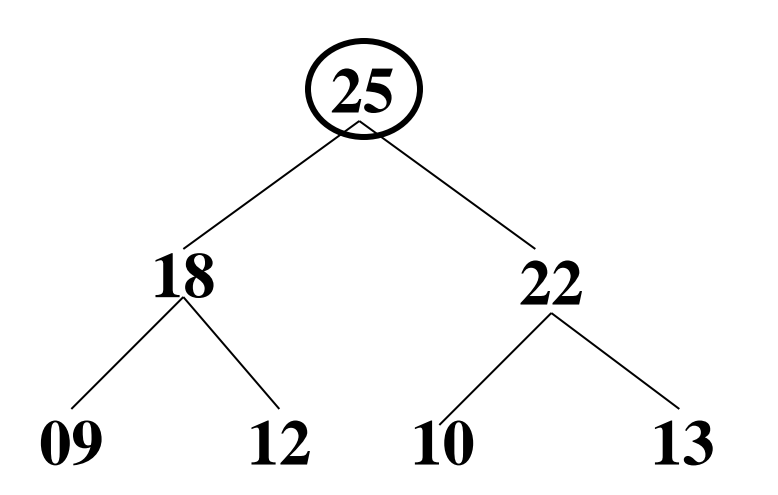

 Se a chave que está na raiz é a maior chave de todas, então sua posição definitiva correta na ordem crescente é na última posição do vetor, onde ela é colocada, por troca com a chave que ocupa aquela posição.

**Método Heapsort - Exemplo**

**Seleção das chaves:** 13 18 22 09 12 10 | 25

Com a maior chave já ocupando a sua posição definitiva podemos, a partir de agora, considerar o vetor como tendo um elemento a menos.

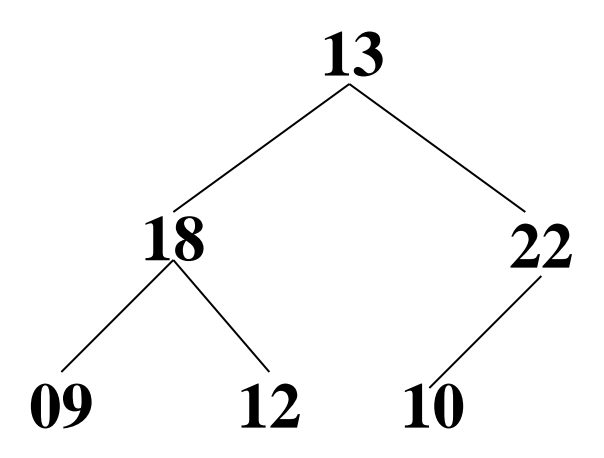

Estrutura de Dados II - Márcio Bueno 29

**Método Heapsort - Exemplo**

**Seleção das chaves:** 13 18 22 09 12 10 | 25

Para selecionar a próxima chave, deve-se fazer com que a árvore volte a ser um heap.

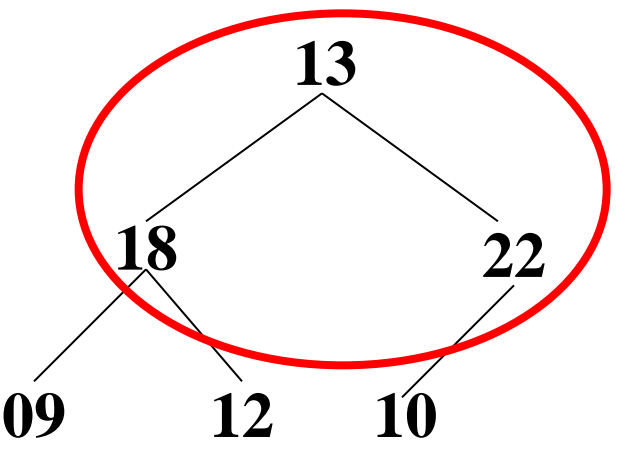

Estrutura de Dados II - Márcio Bueno 30

- **Método Heapsort - Exemplo Seleção das chaves: 22 18 13 09 12 10 | 25**
	- **Novamente a maior chave dentre as restantes aparece na raiz. 22 18 13 09 12 10**

**Método Heapsort - Exemplo**

**Seleção das chaves:** 22 18 13 09 12 10 | 25

- Vetor e árvore resultantes:10 18 13 09 12 | 22 25
- A seguir a árvore é novamente rearranjada para formar um heap, o que permitirá selecionar a próxima chave.

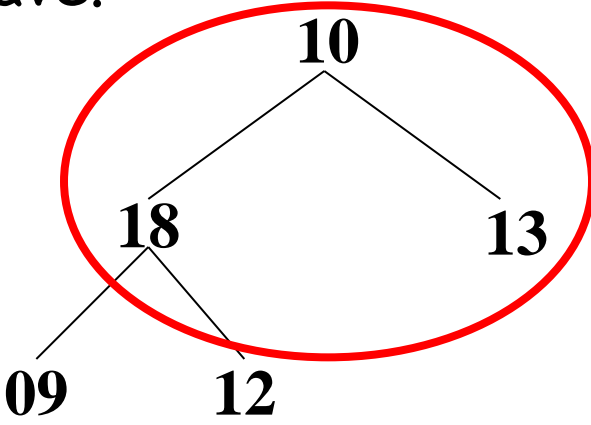

 **Método Heapsort - Exemplo Seleção das chaves:** 10 18 13 09 12 | 22 25

Vetor intermediário: 18 10 13 09 12 | 22 25 Vetor resultante: 18 12 13 09 10 | 22 25

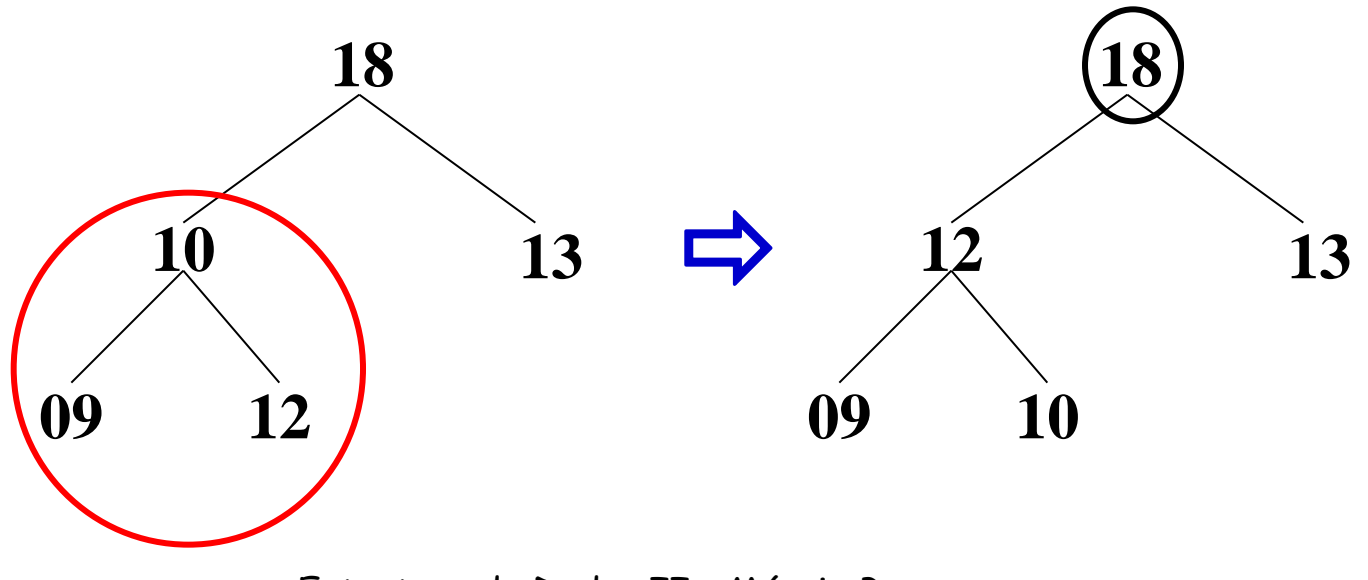

Estrutura de Dados II - Márcio Bueno 33

 **Método Heapsort - Exemplo Seleção das chaves:** 18 12 13 09 10 | 22 25 Vetor intermediário: 10 12 13 09 | 18 22 25 Vetor resultante: 13 12 10 09 | 18 22 25

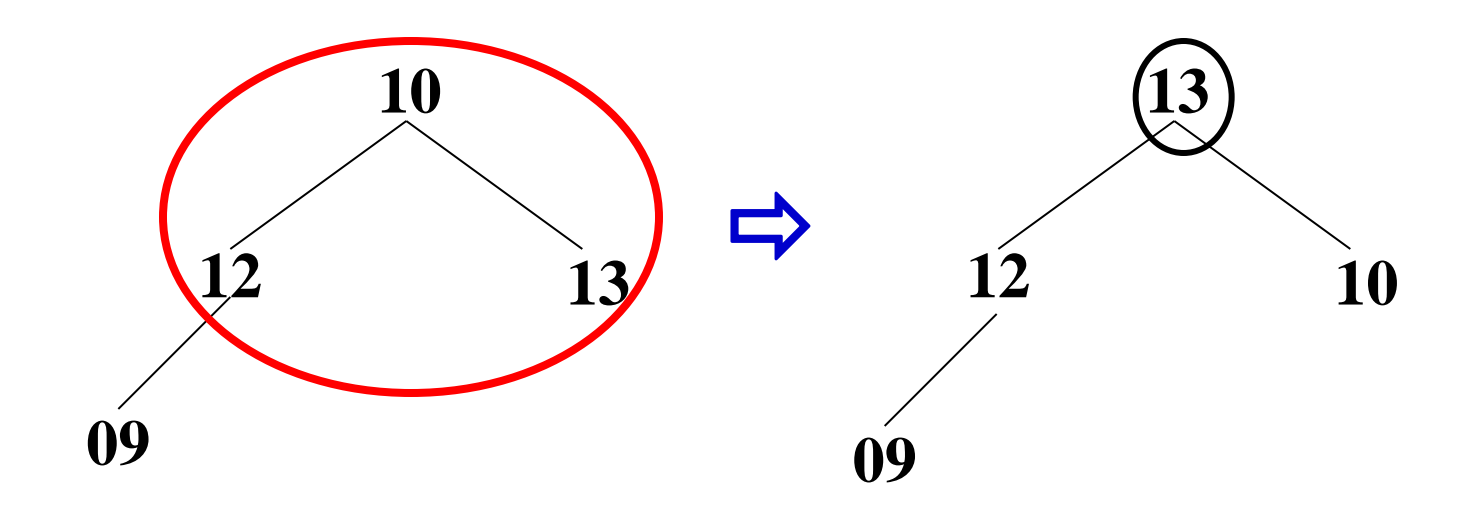

- **Método Heapsort - Exemplo Seleção das chaves:** 13 12 10 09 | 18 22 25
	- Vetor intermediário: 09 12 10 | 13 18 22 25 Vetor resultante: 12 09 10 | 13 18 22 25

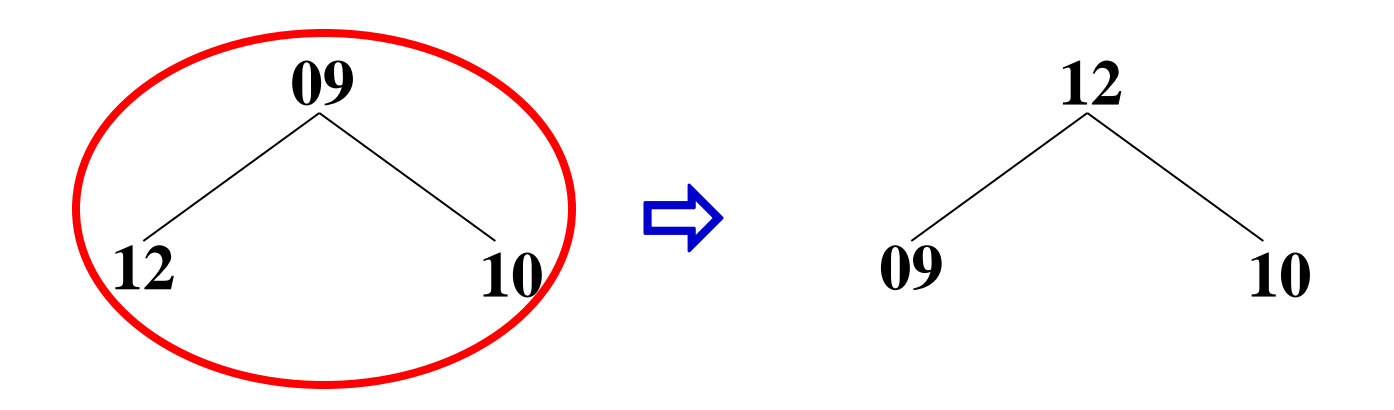

 **Método Heapsort - Exemplo Seleção das chaves:** 10 09 | 12 13 18 22 25

Vetor resultante: 09 | 10 12 13 18 22 25

**Vetor final:** 09 10 12 13 18 22 25

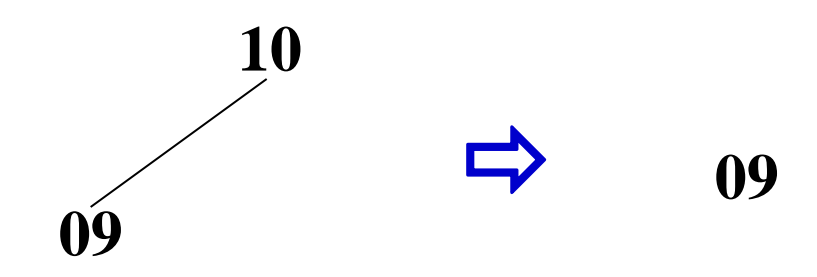

Estrutura de Dados II - Márcio Bueno 36

```
void heapsort( int a[], int n)
```

```
\left\{ \right.int i = n/2, pai, filho, t;
  for (;;) {
    if (i > 0) {
       it = a[i];}else{
       n--;
       if (n == 0)return;
       t = a[n];
       a[n] = a[0];}
    pai = i;filho = i*2 + 1;
   /* continua */
}
}
```

```
Classificação por Seleção - Heapsort
void heapsort( int a[], int n)
\{/* Continuando ...*/
   while (filho < n) {
      if ((filho + 1 < n) && (a[filho + 1] > a[filho]))
         filho++;if (a[filho] > t) {
        a[pai] = a[filho];
        pai = filho;filho = pa^{*}2 + 1;} else
        break;
   }
   a[pai] = t;\frac{1}{2} fim for */
```
}

- Tem um bom desempenho em tempo de execução para conjuntos ordenados aleatoriamente. Tem um bom uso de memória e o seu desempenho no pior caso é praticamente igual ao desempenho no caso médio.
- Alguns algoritmos de ordenação rápidos têm desempenhos espetacularmente ruins no pior cenário para tempo de execução e uso da memória.
- $\blacksquare$  O tempo de execução no pior caso para ordenar n elementos é de  $O(n \log n)$ . Para valores de n, razoavelmente grande, o tempo log <sup>n</sup> é quase constante, de modo que o tempo de ordenação é quase linear com o número de itens a ordenar.
- Características:
	- $\checkmark$  Comparações no pior caso: 2n log2n + O(n)
	- $\checkmark$  Trocas no pior caso: n log2n + O(n)
	- $\checkmark$  Melhor e pior caso: O(n log2n)

Estrutura de Dados II - Márcio Bueno

**Método Heapsort – Exercício:**

Utilizando o heapsort ordene o seguinte conjunto de elementos {85,99,98,97,96,95,94,93,92,91,90, 89,87,86}.